# Psychotherapeut Walter A Hermann 0664 862 7501

Walter A. Hermann 0664 862 7501

Psychotherapeut

**Psychotherapie ist die Kunst** durch Gespräche und Begegnung zu Heilung und Ganzheit zu gelangen.

### **Methoden**

Familientherapie **FMDR**  $NIP$ **Systemisches Brett** Aufstellungen Rollenspiele

## Ordination

## 1010 Wien, Herrengasse 6 - 8, Stiege 5, Tür 9

Terminvereinbarung: 0664 862 7501 E-Mail: praxis.walter.hermann@chello.at

> Mit den Öffentlichen: U1 Stephansplatz | U3 Herrengasse

Mit dem Auto: Parkgarage, Am Hof" oder "Freyung" ganz in der Nähe.

www.psychotherapeutwien.com

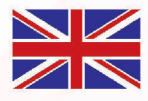

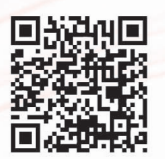

All services are available in english

1010 Wien, Herrengasse 6 - 8, Stiege 5, Tür 9

Praxis für Kinderund Jugendlichenpsychotherapie

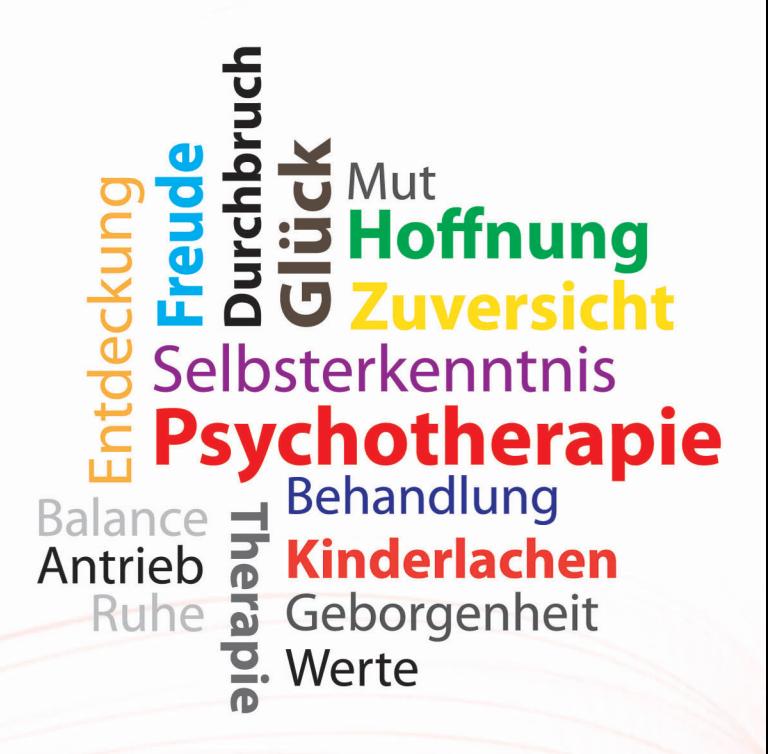

# Psychotherapeut Walter A Hermann 0664 862 7501

### Erziehung ist respektvolles Geben und Nehmen in einer Atmosphäre liebevoller Intimität.

#### Kinder- und Jugendlichenpsychotherapie

Kinder und Jugendliche benötigen eine jeweils dem Alter angemessene Herangehensweise an die individuelle Problemstellung mit altersgerechten Methoden. Schlagworte: Schulschwierigkeiten, Missbrauch, Trauer, Konflikte mit Eltern und Gleichaltrigen. In der therapeutischen Beziehung wird das Kind, der Jugendliche jeweils genau dort abgeholt, wo er/sie sich geistig und emotional befindet. Zu Beginn steht der Beziehungsaufbau im Mittelpunkt. Im Weiteren finden auch psychotherapeutische Techniken Anwendung, um sehr spezifisch Leid zu mindern und Lebensqualität für den jungen Menschen und dessen Familie zurück zu gewinnen.

#### **Paartherapie / Familientherapie**

In der Paartherapie liegt der Fokus auf dem Erleben und der Perspektive des Paares. In diesem Setting lösen wir Konflikte, arbeiten an der Erneuerung der Paarbeziehung und erarbeiten Perspektiven für die Zukunft.

#### **Elterncoaching**

Wer hilft den Eltern wenn sie nicht mehr weiter wissen? In ausführlichen Gesprächen finden wir Lösungen für bislang Unlösbares und ich begleite Sie in Ihren Bemühungen solange Sie es wünschen.

#### **EMDR Traumatherapie**

"Eye movement desensitization and reprocessing" ist eine spezielle Technik, die mittels Augenbewegungen bei der Auflösung von Traumata angewendet wird. Insbesondere zur Linderung und Heilung bei Missbrauch, Unfällen, Überfällen und anderen belastenden Erlebnissen.

# Psychotherapeut Walter A Hermann 0664 862 7501

### Wir Menschen sind Wesen voller Möglichkeiten und Lernfähigkeit: Veränderungen zum Positiven ist unser Geburtsrecht.

#### **Traumarbeit**

Traumarbeit befasst sich damit, einen besseren Zugang zu den Träumen der Nacht zu erhalten um sich dadurch Wege zu Heilung und innerer Klarheit zu erschließen. Dies wird erreicht durch das Erlernen verschiedener Techniken zur verbesserten Traumerinnerung und hilfreicher Deutung dieser nächtlichen Reisen.

#### **De-Eskalation**

Manchmal kracht es nur noch und die Streitspirale dreht sich immer schneller und mit ungewissem Ausgang. De-Eskalation beschäftigt sich damit, den destruktiven Ablauf zu durchbrechen und konstruktive Lösungen für wichtige Angelegenheiten zu finden.

#### **Familienaufstellungen**

Wir alle haben Vater und Mutter. Egal, ob Familenmitglieder noch leben oder nicht, ob wir sie kennen oder nicht, die Familie ist immer da, wir sind immer in der Familie. Mit Aufstellungen machen wir deutlich und räumlich erkennbar, in welchen Verwicklungen und Abhängigkeiten wir stecken, um sie achtsam, kreativ und konstruktiv aufzulösen. Das Ziel einer Aufstellung ist es. die tiefen Gefühle von Zusammengehörigkeit und Liebe wieder zu erwecken, um Leiden zu mindern und die Lebensqualität zu steiern.

#### Konflikt Lösung und Coaching für Teams

Wie in Familien treten Konflikte auch im beruflichen Umfeld auf. Mit allen zur Verfügung stehenden Werkzeugen finden wir nachhaltige Lösungen für professionelle Teams im profit und im non profit Bereich, um Effizienz und berufliche Zufriedenheit für alle zu fördern